## KONSPEKT ZAJĘĆ POZALEKCYJNYCH

## TEMAT "Z KOMPUTEREM ZA PAN BRAT – PROJEKTUJĘ KARTKĘ ELEKTRONICZNĄ"

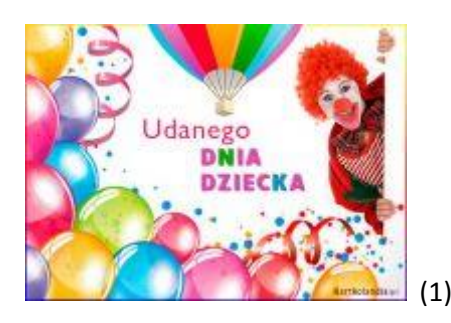

Prowadząca: Krystyna Różańska

Miejsce zajęć: Świetlica Zajęć Pozalekcyjnych ZSS78 w IPCZD

Uczestnicy: Uczniowie ZSS78 w IPCZD- Pacjenci IPCZD

Cele zajęć:

CALE OGÓLNE:

\*Pogłębienie wiedzy w zakresie wykorzystania programów komputerowych w edukacji.

-Poznanie wybranego programu graficznego.

-Tworzenie grafiki komputerowej – kartka dla mamy.

\*Wdrażanie do zachowania BHP w pracy z komputerem.

## CELE SZCZEGÓŁOWE:

\*Poznanie programu graficznego "PAINT"

\*Umiejętność stosowania programu "PAINT" w praktyce- wykonanie kartki okolicznościowej.

\*Rozwijanie kreatywności poprzez pracę w programie graficznym.

ROZWÓJ KOMPETENCJI KLUCZOWYCH:

\*Kompetencje w zakresie rozumienia i tworzenia informacji.

\*Kompetencje cyfrowe.

\*Kompetencje w zakresie świadomości i ekspresji kulturowej.

FORMY PRACY: indywidualnie lub grupowo

METODY PRACY: słowne, pokazowe ( pokaz E- kartek), praktycznego działania ( wykonanie E-kartki )

POMOCE DYDAKTYCZNE: komputer, program graficzny "PAINT", zestaw E- kartek do prezentacji.

TOK ZAJĘĆ:

\*Przywitanie uczestników. Prezentacja kartek okolicznościowych wykonanych w technice cyfrowej. Zwrócenie uwagi na różnorodność tematyczną i kreatywność plastyczną autorów .E- kartki zdobywają coraz większą popularność. Miło przygotować samodzielnie kartkę według własnego pomysłu; używając technologii komputerowych. E- kartka jest świetnym pomysłem na prezent dla kogoś bliskiego...

\*Praca z użyciem programu MICROSOFT PAINT w wersji klasycznej.

\*Rozmowa kierowana na temat BHP komputera.

1.Uruchomienie komputera.

2.Wpisanie na pasku zadań –PAINT

3.Wybranie programu PAINT z listy wyników.

\*Wykonanie kartek narzędziami wirtualnymi ( pędzle, paleta kolorów).

- Ćwiczenia w zakresie malowania na ekranie z wykorzystaniem narzędzi m.in.-pędzle różnych wielkości i kształtów, paleta kolorów, narzędzie do wypełniania koloru, cieniowanie, narzędzie do pisania tekstu-zmiana wielkości, pogrubianie liter, zmiana koloru liter...

- Projektowanie E –kartki wg. własnych pomysłów.

1. Opracowanie tematu kartki i pomysłu graficznego np. "Laurka dla Mamy"

2.Czynności praktyczne zgodnie ze zdobytymi umiejętnościami w zakresie obsługi programu PAINT.

3.Wykonanie rysunku np. serce- malowanie, cieniowanie ,pisanie tekstu wybranymi czcionkami...

4.Wydrukowanie E-kartki i oprawa plastyczna.

5.Prezentacja i omówienie prac. Podsumowanie zajęć z zaznaczeniem wartości edukacyjnych komputera i możliwości wykorzystywania technologii komputerowych w rozwoju osobistym.

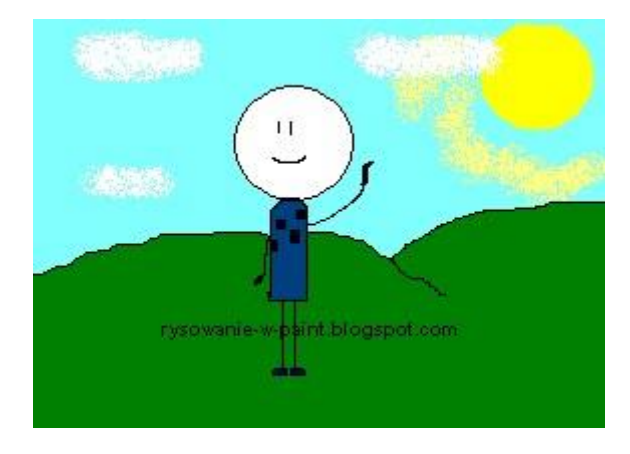

Ad.1<https://kartkolandia.pl/kartki-elektroniczne/tag-darmowe-e-kartki-dla-dziecka.html?limit=48>

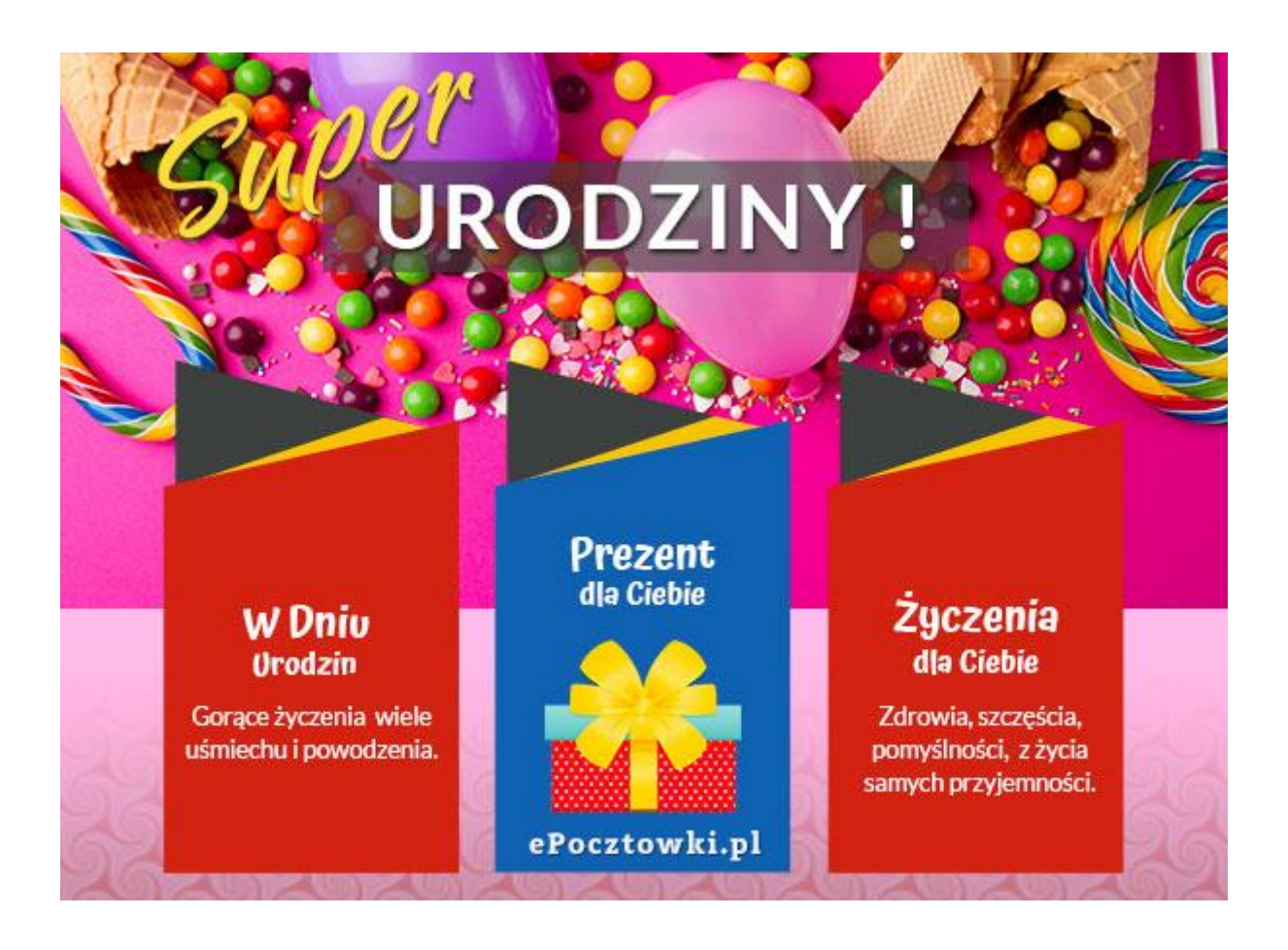

Ad.2 <https://kartkolandia.pl/kartki-elektroniczne/tag-darmowe-e-kartki-dla-dziecka.html?limit=0>

W dniu undzin życzę Ci, by każdy nowy dzień był kolejnym powodem de zadewelenia, by nigdy nie opuściczała Cię dobra passa, a każde newe wyzwanie było zawsze niezapomnianą przygodą.

http://jolagg.blogspot.ie/2012/07/zyczenia-urodzinowe.html